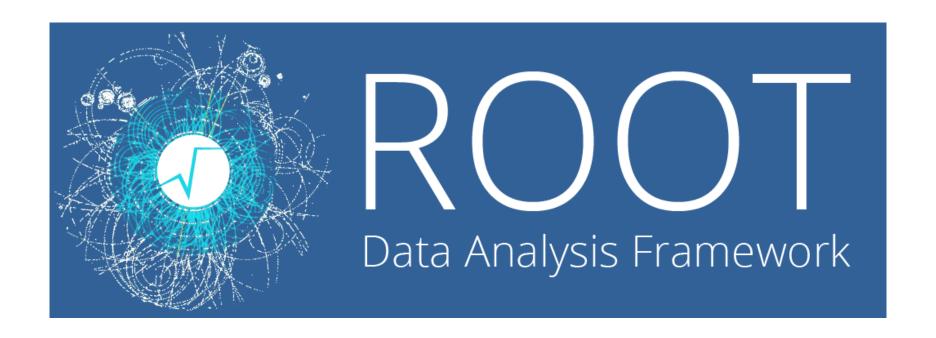

#### Introduction to ROOT

Daniel R. MacLean Physics 403 February 2, 2021

### What is ROOT?

- ROOT is an object-oriented framework for large-scale data handling & analysis.
- ➤ It is originally developed for high energy physics experiments (still used by most particle physics experiments), but now also finds application in astronomy, data mining, etc.
- For example, the analysis and plots of recent Higgs Boson discovery are mostly done using ROOT.

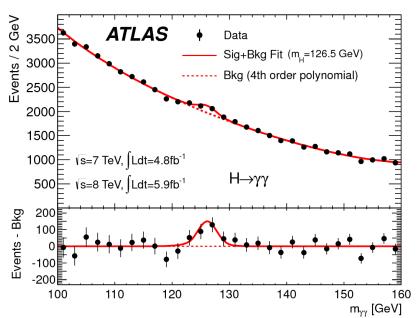

#### **Higgs Boson Discovery**

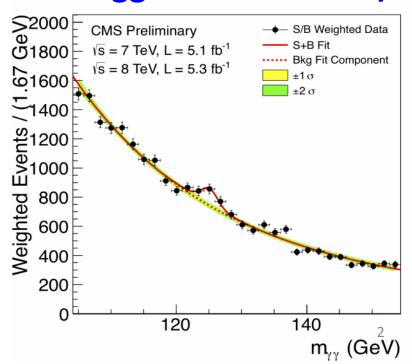

## Why use ROOT?

- ➤ ROOT can efficiently handle structured large data sets (PetaBytes △).
- ROOT has advanced statistical analysis algorithms (multidimensional fitting, neural network, etc).
- ➤ ROOT has scientific visualization tools with 2D and 3D graphics; not as 'pretty' as e.g. Origin, but functional.
- ROOT is an open-source project. It is free, and available for Windows, Mac, and Linux machines.

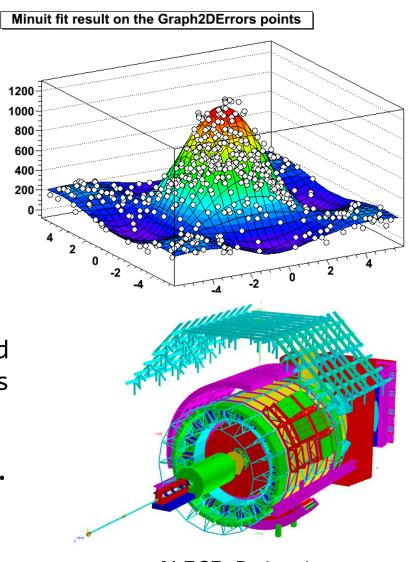

### Using ROOT

```
oid histEfficiency() {
                                          const Int t nPer = 5:
                                          Double_t U2efficency[nPer] = {92.8, 39.72, 40.61, 40.77, 36.35};
                                          Double_t Ulefficency[nPer] = {93.79, 39.72, 40.61, 40.77, 36.35};
                                          Double_t V2efficency[nPer] = {, 39.72, 40.61, 40.77, 36.35};
                                         Double_t V2efficency[nPer] = {93.79, 39.72, 40.61, 40.77, 36.35};
                                          Double_t Xlefficency[nPer] = {93.79, 39.72, 40.61, 40.77, 36.35};
                                         Double t X2efficency[nPer] = {93.79, 39.72, 40.61, 40.77, 36.35};
                                          Double_t Y2efficency[nPer] = {46.50, 39.72, 40.61, 40.77, 36.35};
                                          Double_t Ylefficency[nPer] = {46.50, 39.72, 40.61, 40.77, 36.35};
7 C. Daviguo.

James G. Grande G. Grande G. Gr
                                                                                                                                            Welcome to ROOT 6.04/06
                                                                                                                                                                                                                                                                                         http://root.cern.ch
                                                                                                                                                                                                                                                                 (c) 1995-2014, The ROOT Team
                                                                                                                                             From heads/v6-04-00-patches@v6-04-04-12-g9436735, Oct 13 2015, 12:34:29
                                                                                                                                            Try '.help', '.demo', '.license', '.credits', '.quit'/'.q'
                                                                                                                                       ot [0] THID* h1 = new THID("h1", "h1", 100, -5, 5) lass THID *) 0x7fcb60181030
                                                                                                                                       ot [1] h1->FillRandom("gaus")
ot [2] h1->Fit("pol1")
```

#### Three user interfaces:

- Graphic User Interface
- Command line
- ➤ Macros and scripts

We can use all of them to help us with the analysis; you will write your own (or modify existing) analysis scripts.

- → ROOT is installed on the LINUX machine in 5103
- $\rightarrow$  Can also use ROOT by remotely logging into the machine (ask TA).
- → Finally, you can install it on your own computer... There is an extremely helpful blog post by a physicist on medium.com that will take you through each step:

https://medium.com/@blake.leverington/installing-cern-root-under-windows-10-with-subsystem-for-linux-beta-75295defc6d4

### Application: Muon Experiment

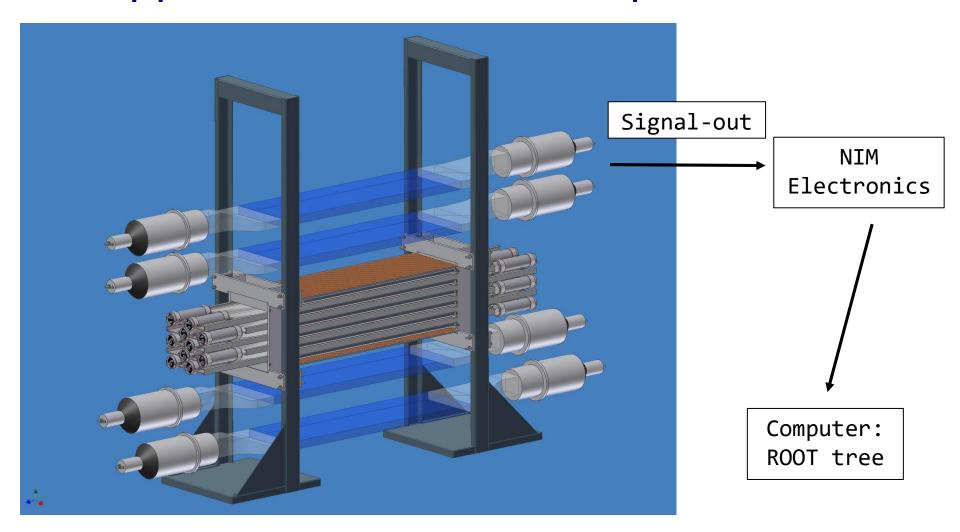

→ 16 PMT signals, w/both **energy** and **timing** information, are recorded by the data acquisition system (DAQ). An analyzer program converts the binary data into a ROOT tree.

### Data Structure (TTree)

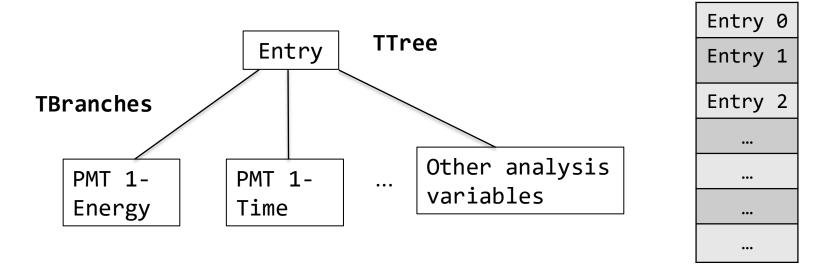

- > TTree is one of the most commonly used structures in ROOT.
- One can store variables, arrays and any other C++ datatype in the tree 'branches'
- ➤ If we store only floating number variables in the branches, this tree structure is also called a Tntuple
- Usually we "loop" over a TTree to obtain relevant information from each entry and make plots

# Histogram and Fitting

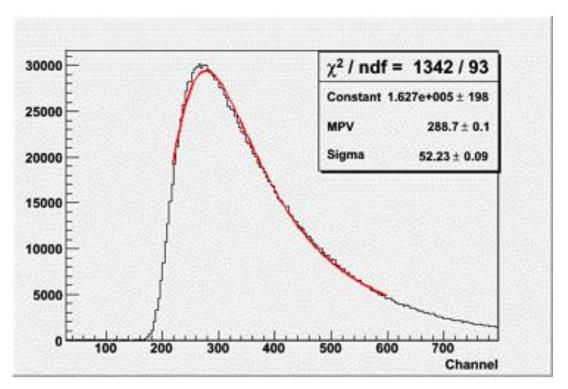

Histogram of a PMT energy signal

- ➤ From the ROOT tree, one can extract information recorded by each PMT & make histograms.
- You can then fit them with appropriate functions this will be a major task of most groups.

### Data Cuts and Analysis

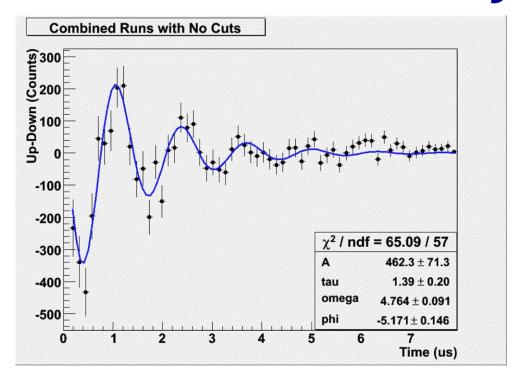

Muon g-factor measurement

- Data analysis involves the selection of interesting events, called data cuts.
- You will also perform fitting and other analysis work to perform calibrations & extract important physics quantities.

#### Where to find more information?

- Users Guide and Reference Manuals are available at: http://root.cern.ch
- > Online tutorials are very useful: http://root.cern.ch/root/html/tutorials/
- Sample scripts & datasets can also be found in the 403 drive & can be provided by TA
- Donline forums, such as roottalk: http://root.cern.ch/phpBB3/, where you can ask help from the user community.